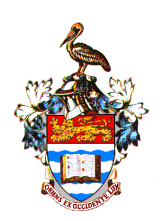

## **VIRTUAL POSTER PRESENTATION GUIDELINES**

This year, the Annual Nursing and Midwifery Research Conference (NMRC) posters will not be printed and presented as it's been done in previous years. Instead, you will present your poster virtually on the day you are assigned. This guide will help you create and submit your poster presentation for the NMRC 2022.

## **POSTER DESIGN**

- d. Poster Number
- 44. Title, Authors, and Institutions
- ÷. Abstract
- ÷. Introduction, Aims/Objectives, Methods & Results, Tables & Figures, etc.
- ш. **Conclusions**

## **POSTER SPECIFICATIONS**

- $\overline{\phantom{a}}$  Dimensions: Final poster dimensions can be up to a maximum of 48" wide x 36" tall landscape format or 36" wide x 48" tall vertical format (although the posters will not be printed, these dimensions impact the scale of your materials.)
- File format: your final completed poster will be saved as a .pdf file
- $\overline{\text{+}}$  The poster file size may not exceed 10MB. If needed, use an online tool such as Smallpdf to compress the file.

## **POSTER CREATION**

You can use PowerPoint or Google Slides to make your poster. Getting Started instructions are below.

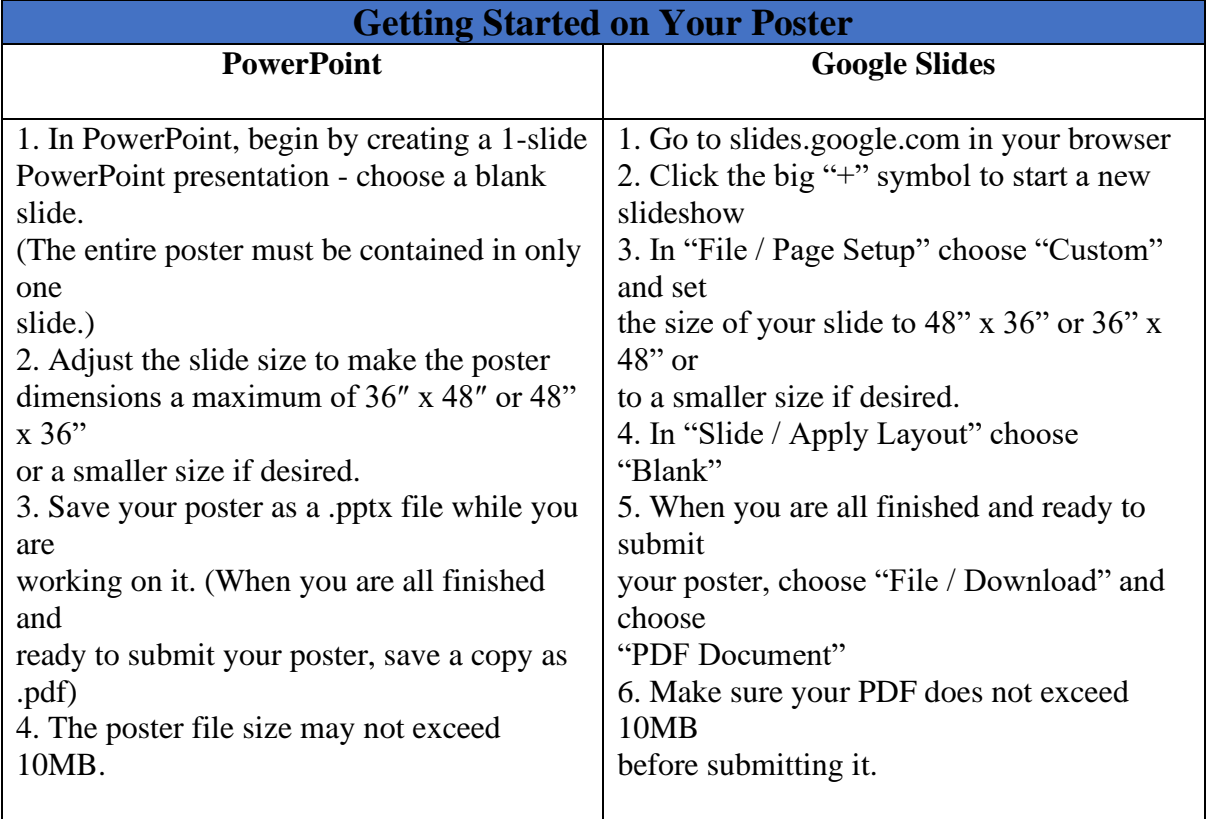

Your complete Poster Presentation will include the following:

- .pdf file upload of your poster
- Submit your poster to: [monique.lynch@uwimona.edu.jm](mailto:monique.lynch@uwimona.edu.jm)